# **U-NII devices declaration letter**

#### We, **SMART Technologies Inc.** declare that:

#### **FCC ID: QCIIDXMOD1**

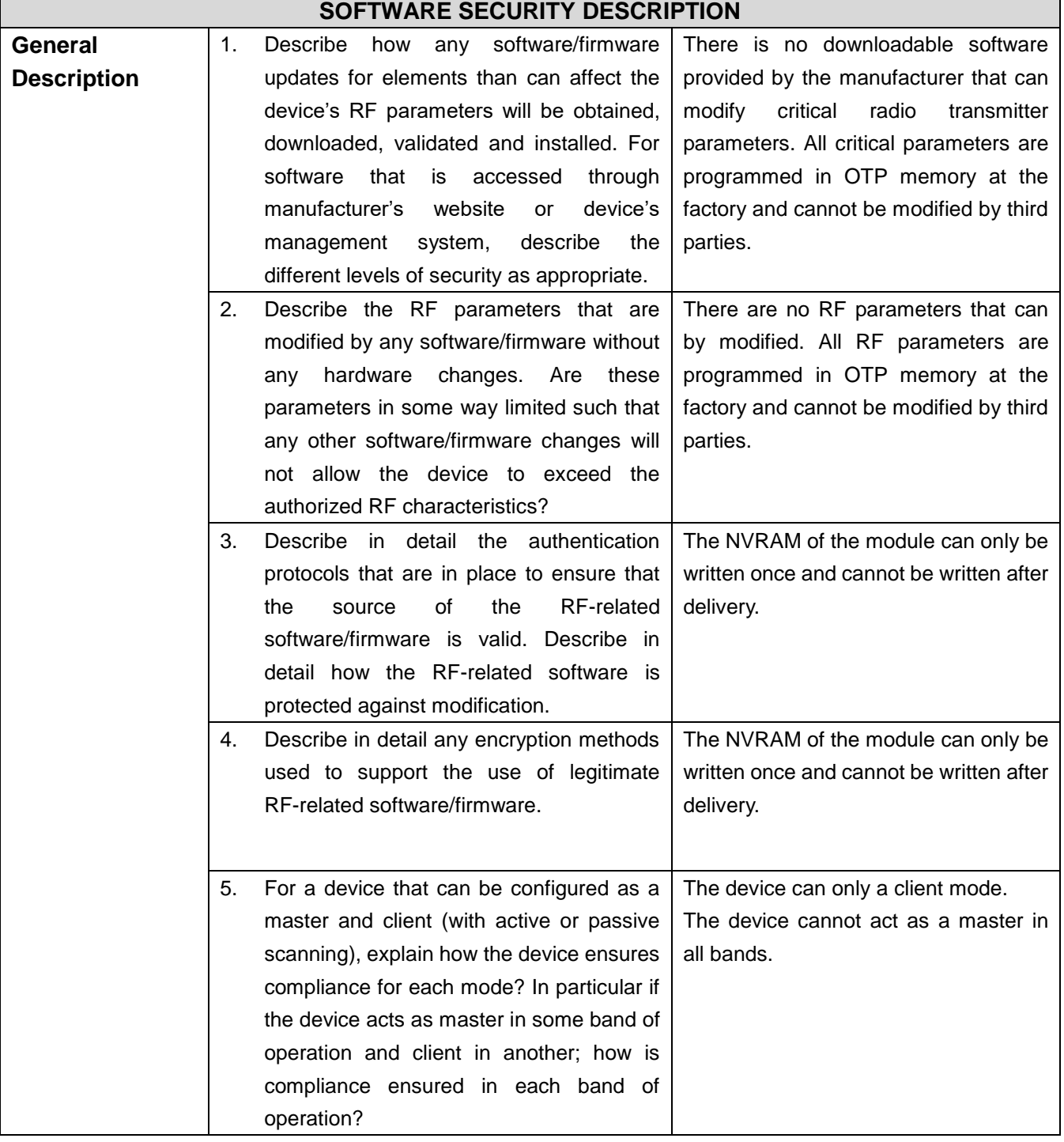

## **SMART Technologies Inc.**

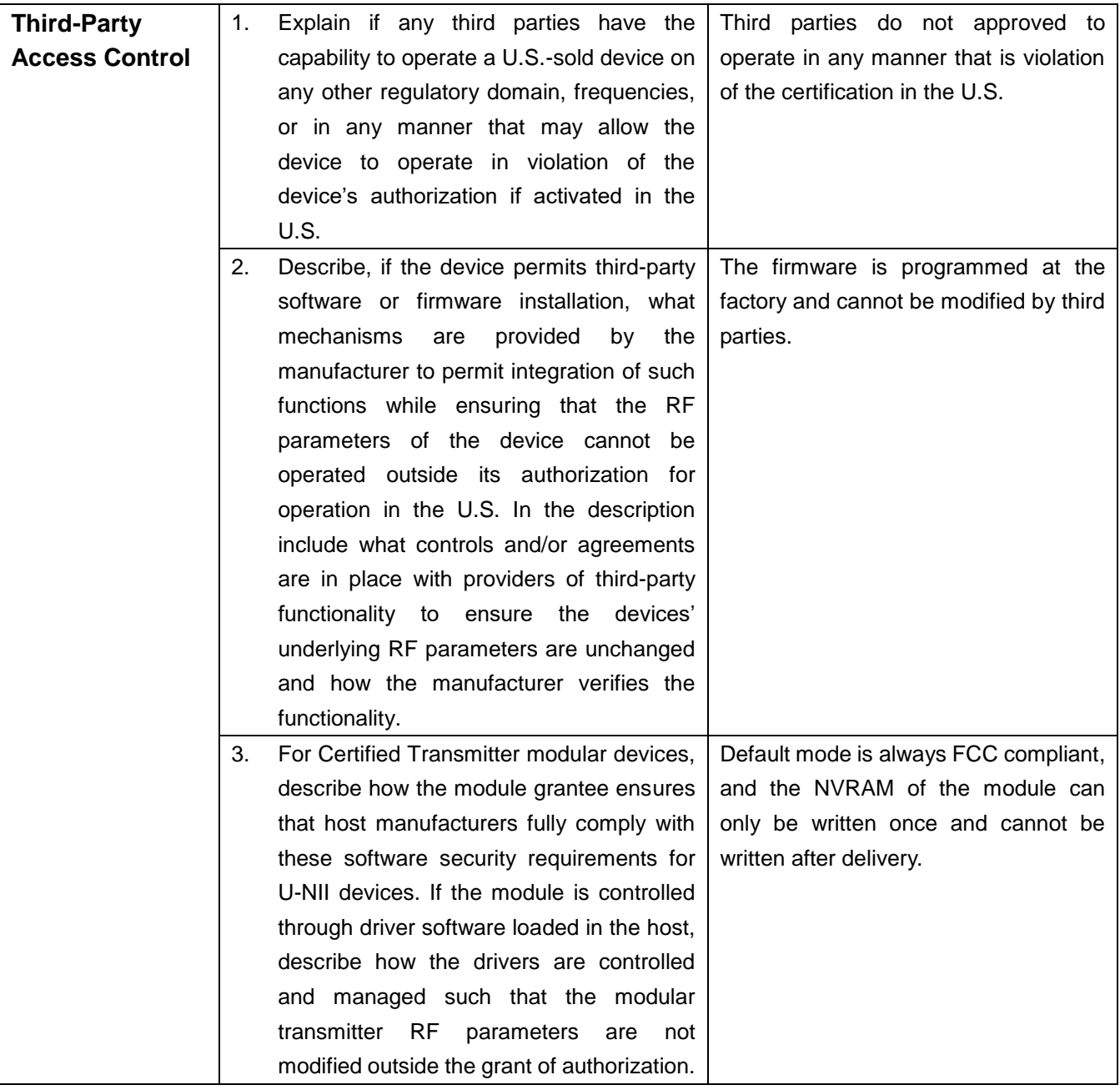

## **SMART Technologies Inc.**

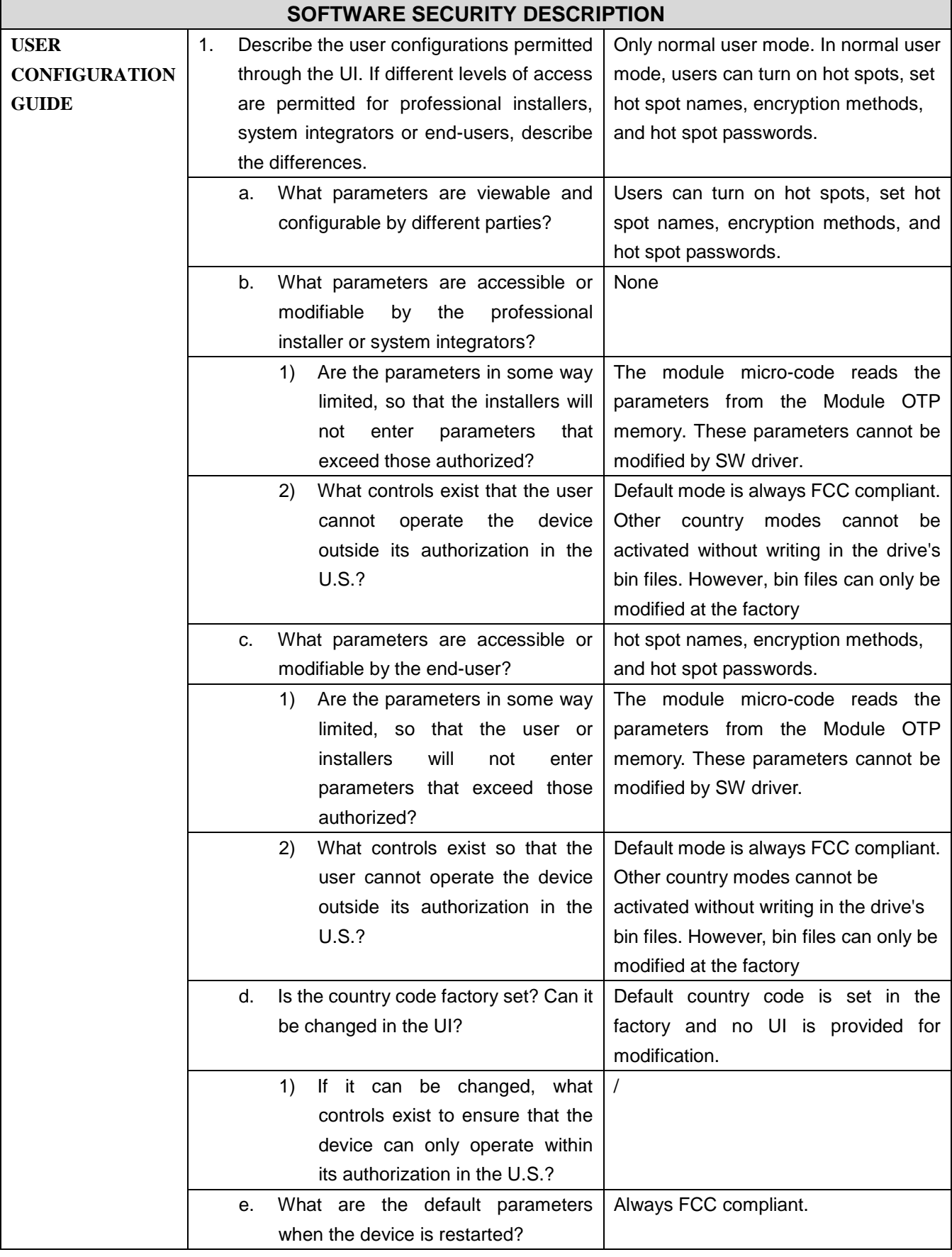

## **SMART Technologies Inc.**

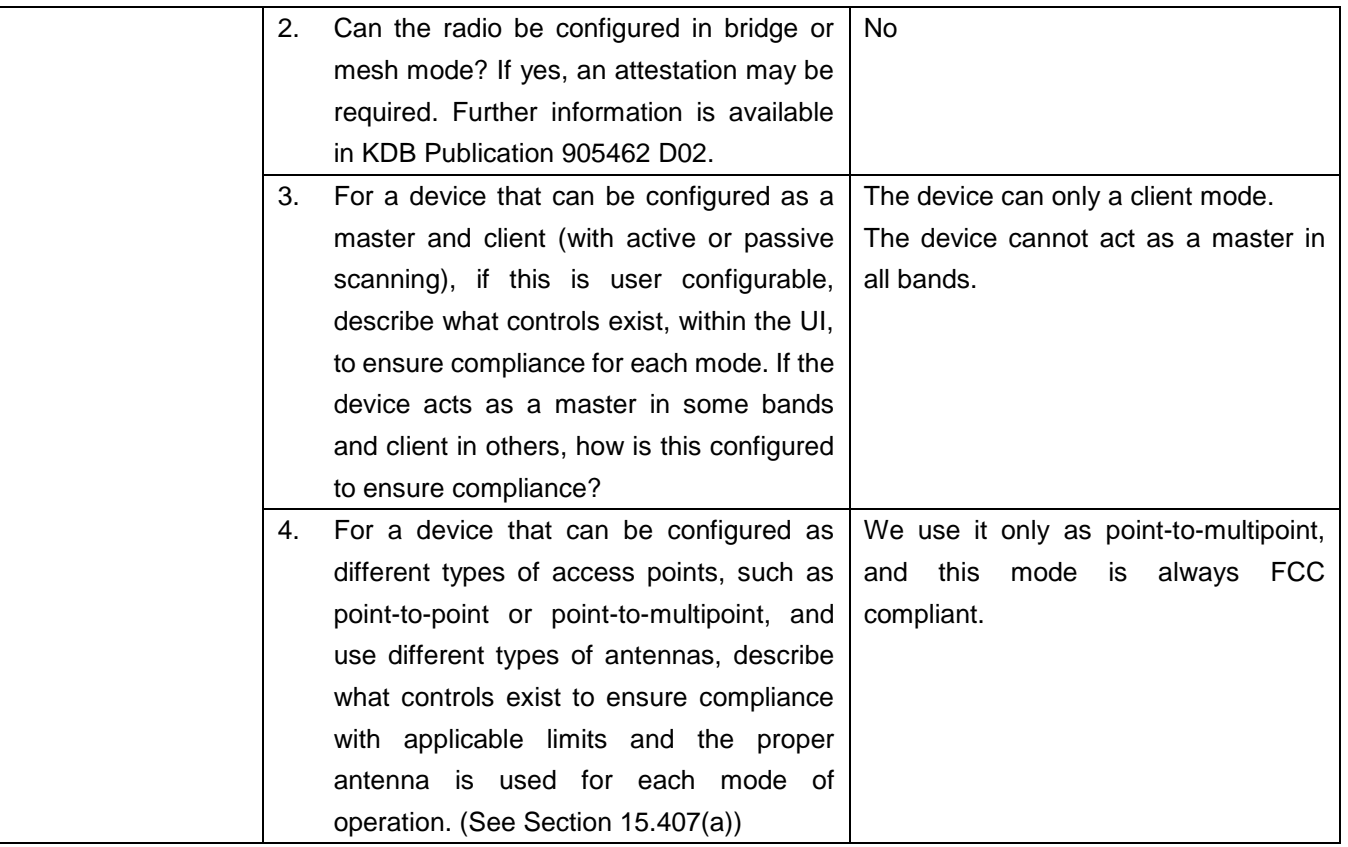

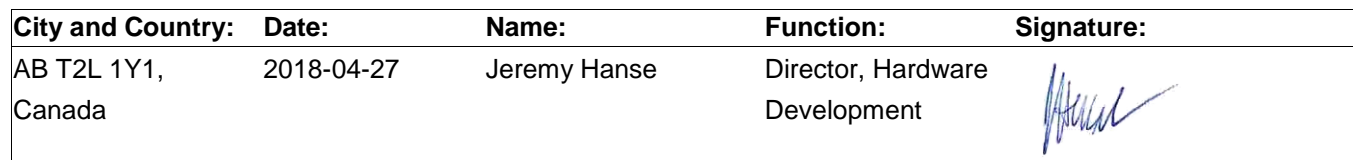